E-fólio B | Instruções para a realização do E-fólio

**ADERTA** 

# RACIOCÍNIO E REPRESENTAÇÃO DO CONHECIMENTO | 21097 | 2020/21

## **Instruções:**

• Nesta prova considere os 3 dígitos menos significativos do seu número de estudante. Exemplo: no número de estudante 2012345, os três dígitos menos significativos são o número **345**. No enunciado é utilizado *d<sup>2</sup>* para referir o terceiro dígito menos significativo (aqui 3), ao *d<sup>1</sup>* o segundo dígito menos significativo (aqui 4) e ao *d<sup>0</sup>* o dígito menos significativo (aqui 5). Existem também questões que utilizam valores binários com base na paridade destes dígitos. Neste caso as variáveis utilizadas são *b<sup>2</sup>* a *b0*, ficando com 1 para os dígitos par e com 0 para os dígitos ímpar. No caso deste exemplo, apenas *d<sup>1</sup>* é par, pelo que *b<sup>2</sup>* e *b0* são 0, e *b<sup>1</sup>* é 1. Deve preencher na folha de resolução a seguinte tabela, aqui preenchida com o exemplo.

Número: (exemplo: 2012**345**)

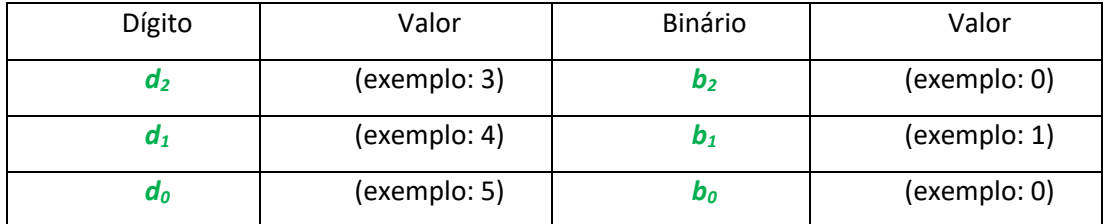

Nota: as variáveis binárias podem conter expressões, que têm de ser avaliadas. É utilizada a barra superior para negação e operador + para a disjunção, distinguindo-se dos operadores utilizados nas variáveis

# **Trabalho a desenvolver:**

## **Pergunta 1 - [1 valor]**

No âmbito de um estudo sobre as causas dos acidentes de trabalho, foi recolhida informação sobre um conjunto de acidentes, nos quais foram classificados como estando ou não em cada situação (binário). Pretende-se determinar quais as causas que são responsáveis por acidentes graves.

Causas:

- 1. **Iluminação** inadequada;
- 2. **Piso** escorregadio ou calçado inadequado
- 3. Incorreta utilização de **ferramentas**, ou mau estado de conservação
- 4. **Cansaço**, sonolência, distrações do trabalhador
- 5. Mau **ambiente** de trabalho entre colegas

Construa uma árvore de decisão para o seguinte conjunto de treino, utilizando o algoritmo Decision-Tree-Learning, indicando **todos os passos**. Opte pela variável que permitir resolver mais casos em cada passo.

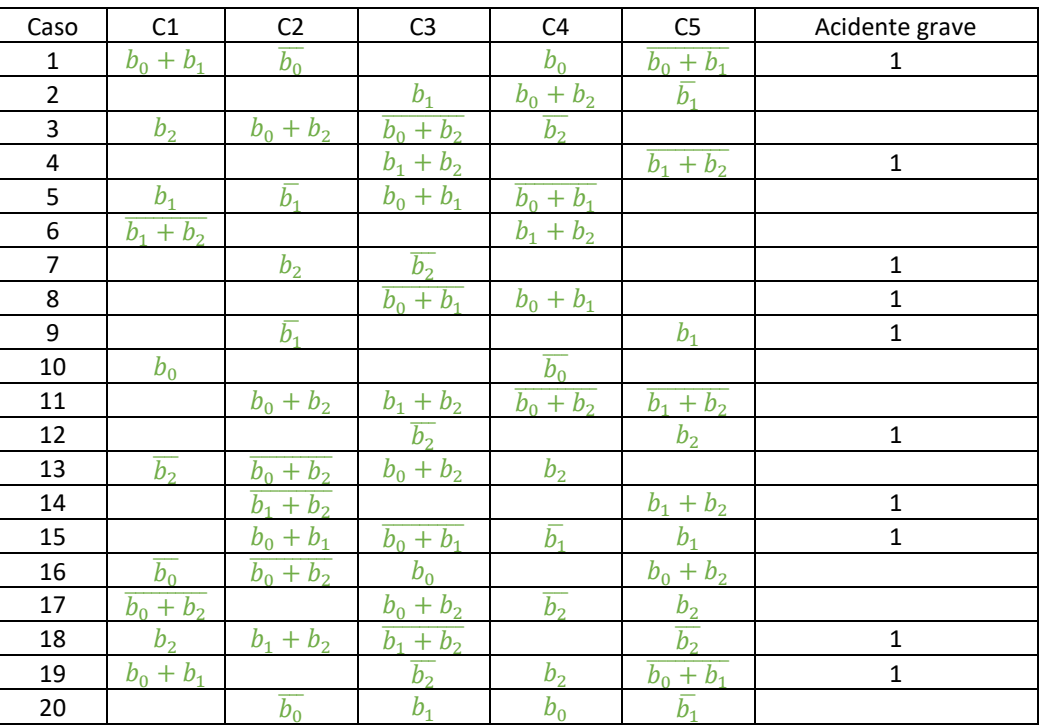

Conjunto de Treino:

Nota: nas células sem nada, considerar o valor zero, tal como as expressões lógicas avaliadas a falso.

## **Pergunta 2 - [1 valor]**

Considere a situação da pergunta anterior, mas desta vez pretende treinar uma rede neuronal. Treine a rede fazendo uma passagem pelo conjunto de treino (da pergunta anterior), utilizando um valor de alfa de  $(1+d_0+d_1+d_2)$ %.

Rede neuronal (*threshould* function) - 1 nível, 1 neurónio com valores iniciais dos pesos pela ordem do conjunto de treino (constante seguido de C1 a C5). Apresente **todos os passos**.

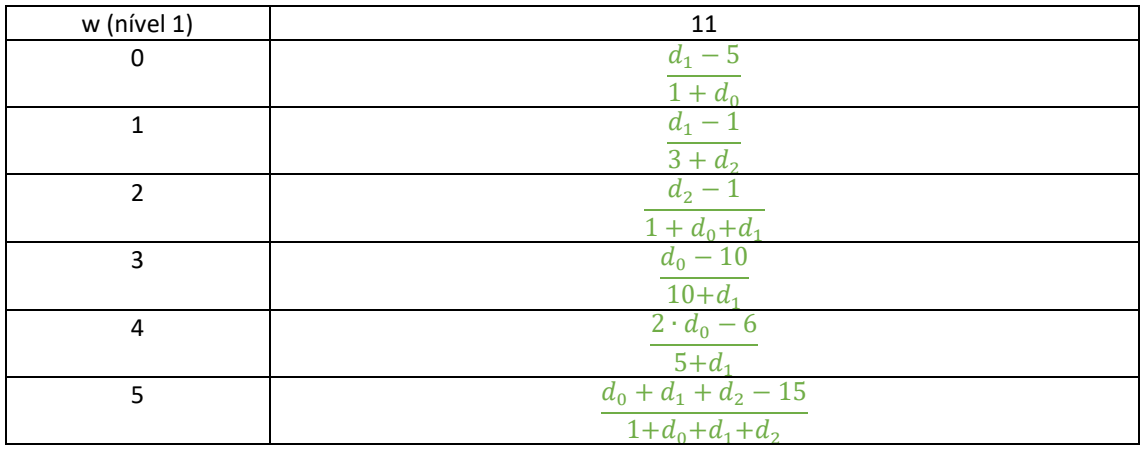

#### **Pergunta 3 - [2 valores]**

Considere a situação das perguntas anteriores. Pretende-se que utilize o conjunto de treino da pergunta 1 para indicar qual a classificação para cada um dos casos do conjunto de teste, para o algoritmo dos 3-vizinhos mais próximos, e para a árvore de decisão da pergunta 1 e rede neuronal da pergunta 2. Atendendo a que as variáveis são binárias, considere a distância como sendo o número de elementos distintos.

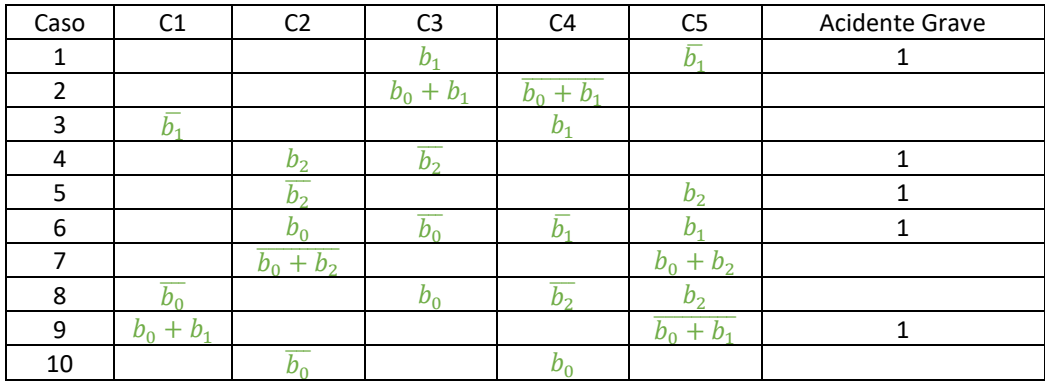

Conjunto de teste:

#### **Critérios de avaliação e cotação**

Cotação: O e-fólio tem 3 perguntas com a cotação junto de cada pergunta.

Descontos: Deteção de fraude (total ou parcial): 100%

#### **Normas a respeitar**

Forma de entrega: Um ficheiro em formato pdf de até 10 páginas A4, com todos os cálculos e todas as opções tomadas na resolução das perguntas.

Não são aceites entregas fora da plataforma Moodle.